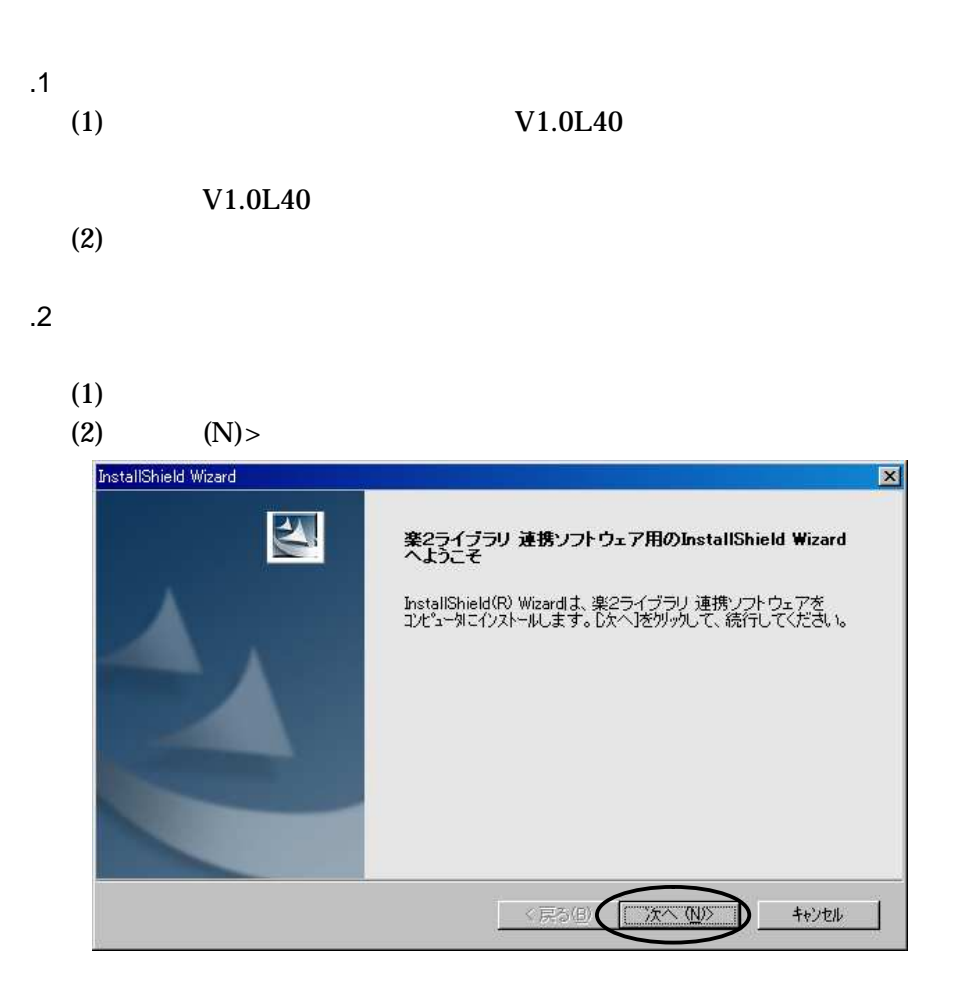

楽2ライブラリ 連携ソフトウェア 手順書

(3)  $(Y)$ 

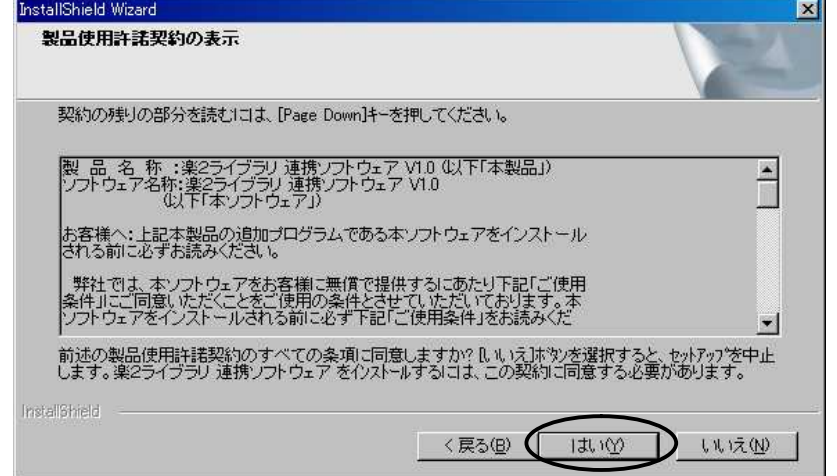

(4)  $(N)$ 

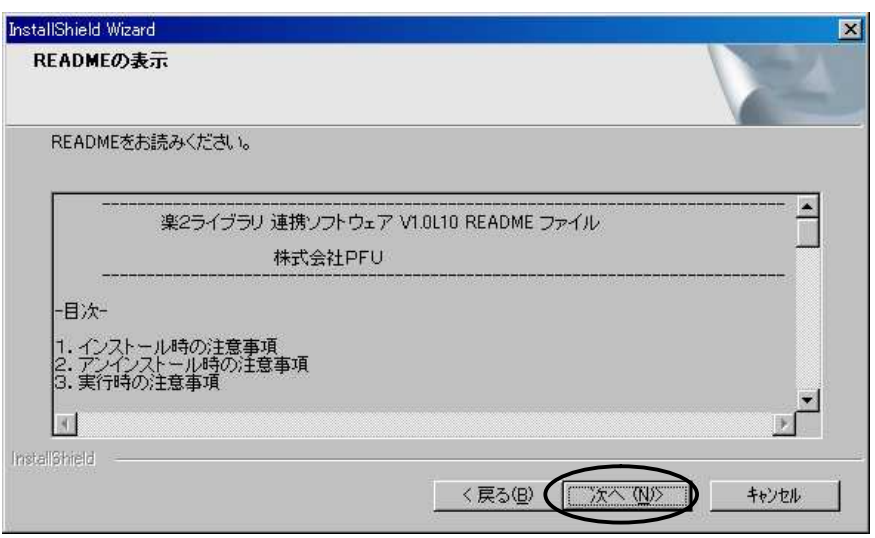

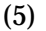

(5)  $(N)$ 

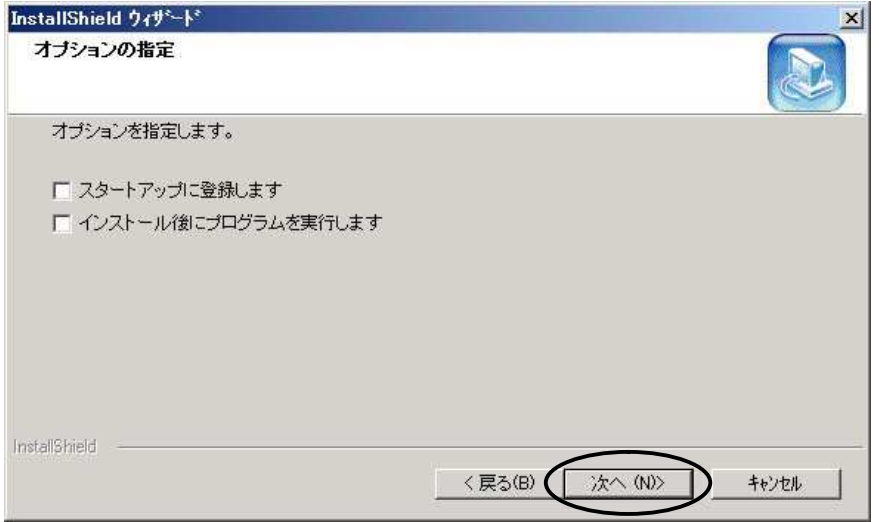

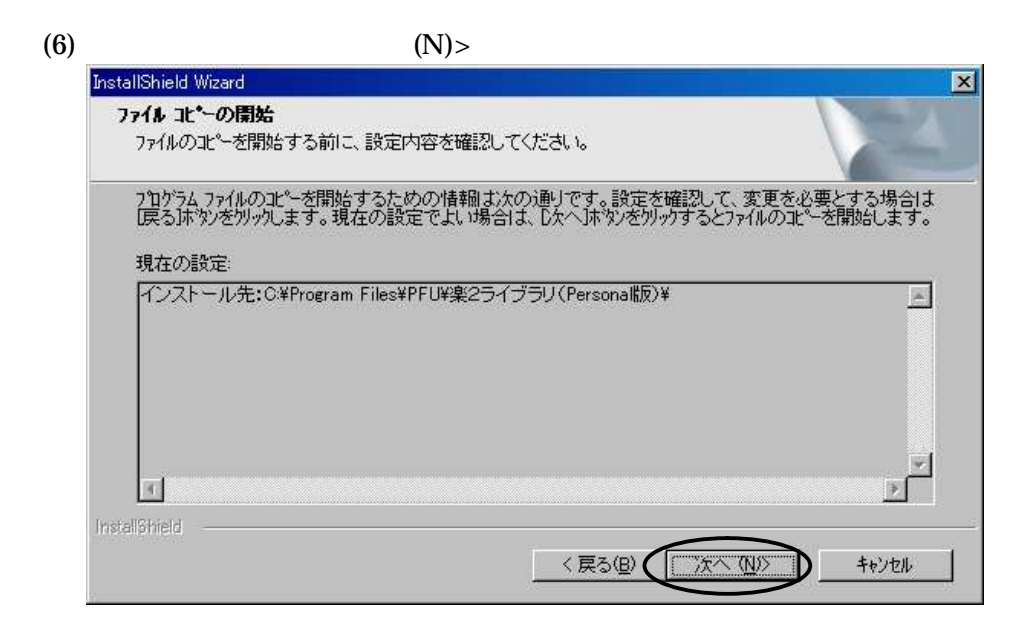

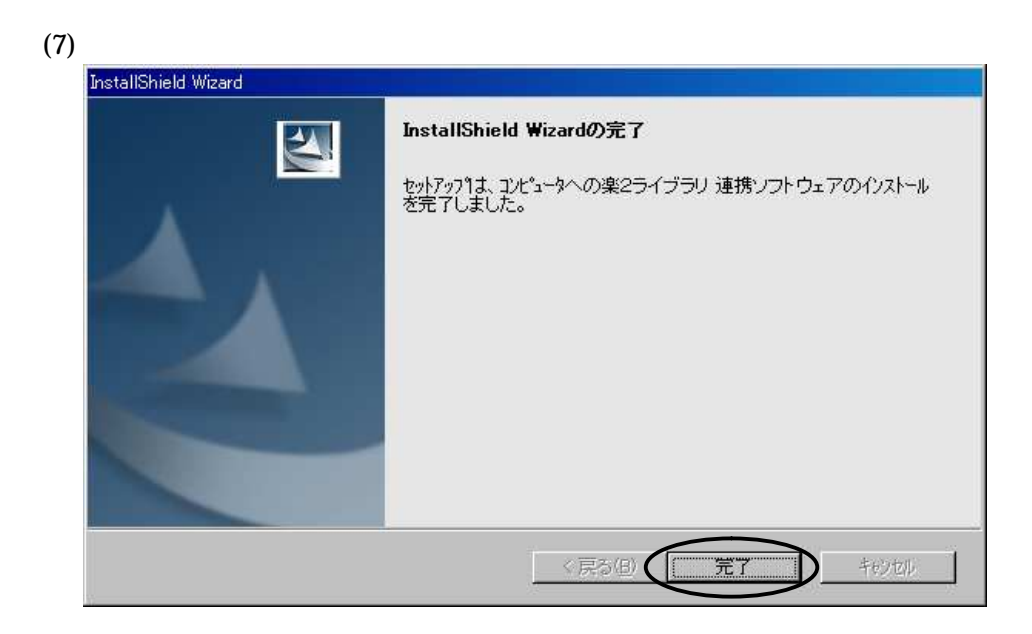

 $\frac{.1}{.1}$  (1)  $(1)$ 

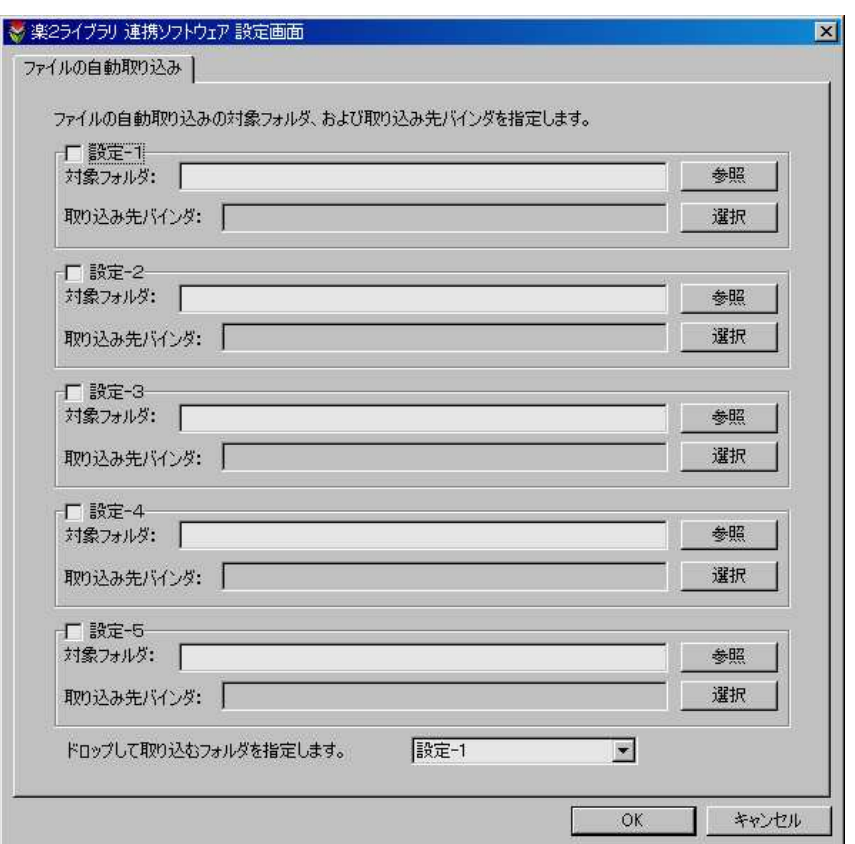

 $.2$  ON

OFF ON

ON

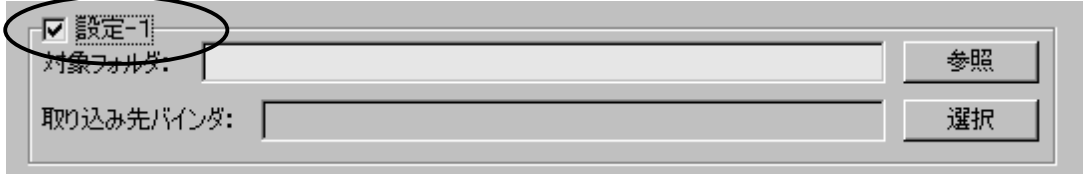

 $(1)$ ▼ 設定-1-参照 取り込み先バインダ: 「 選択

 $.3 \,$ 

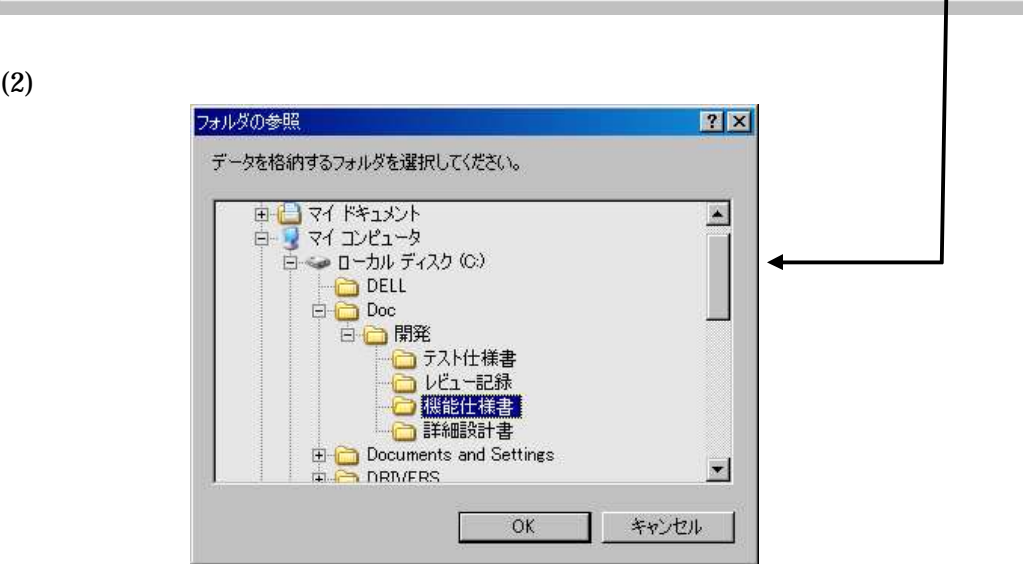

 $\sim 5$ 

 $.4$ 

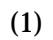

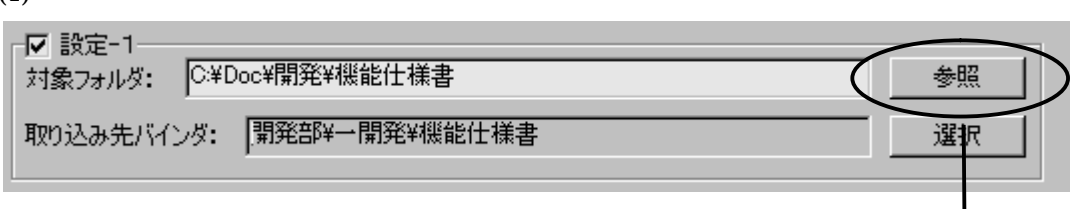

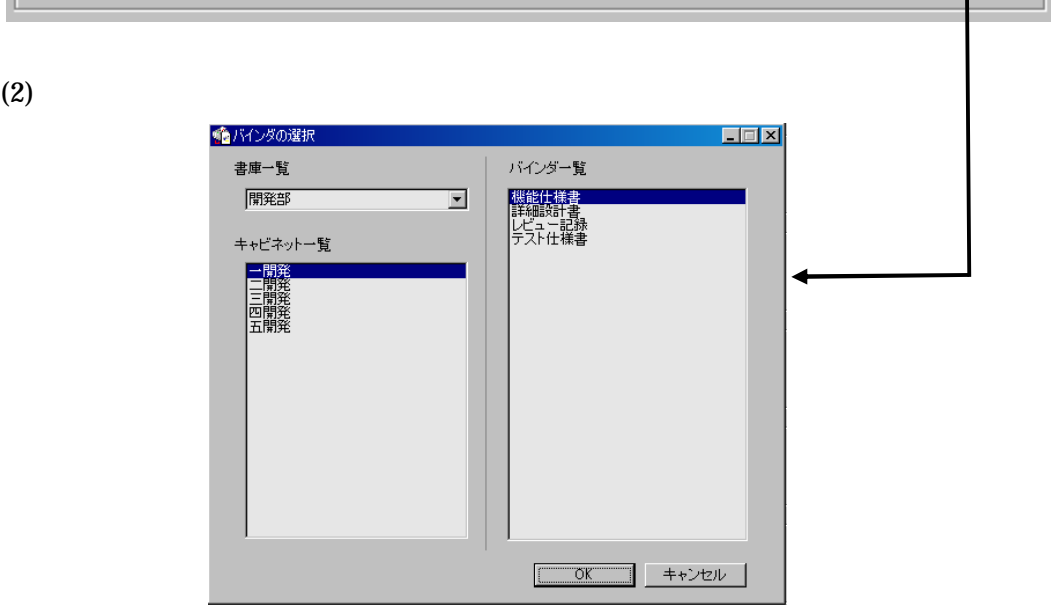

.5  $\blacksquare$ 

 $\begin{bmatrix} 1 & 1 & 1 \\ 1 & 1 & 1 \end{bmatrix} \quad \begin{bmatrix} 1 & 1 & 1 \\ 1 & 1 & 1 \end{bmatrix}$ 

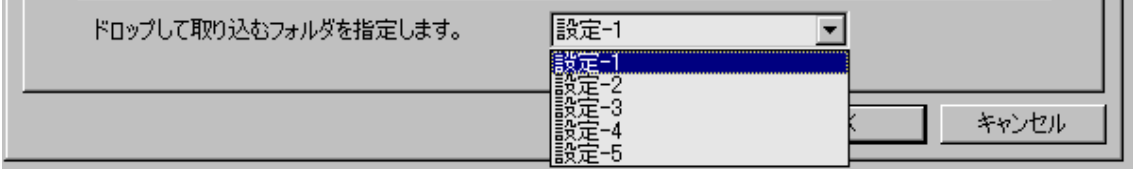

(1) Scanbox Pro Manager

 $6 \qquad \qquad \overline{\phantom{a}}$ 

## Scanbox

.1  $\blacksquare$ **Scanbox** 

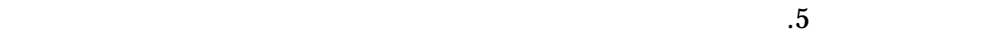

## $(1)$  Scanbox

 $(2)$ 

 $(2)$ 

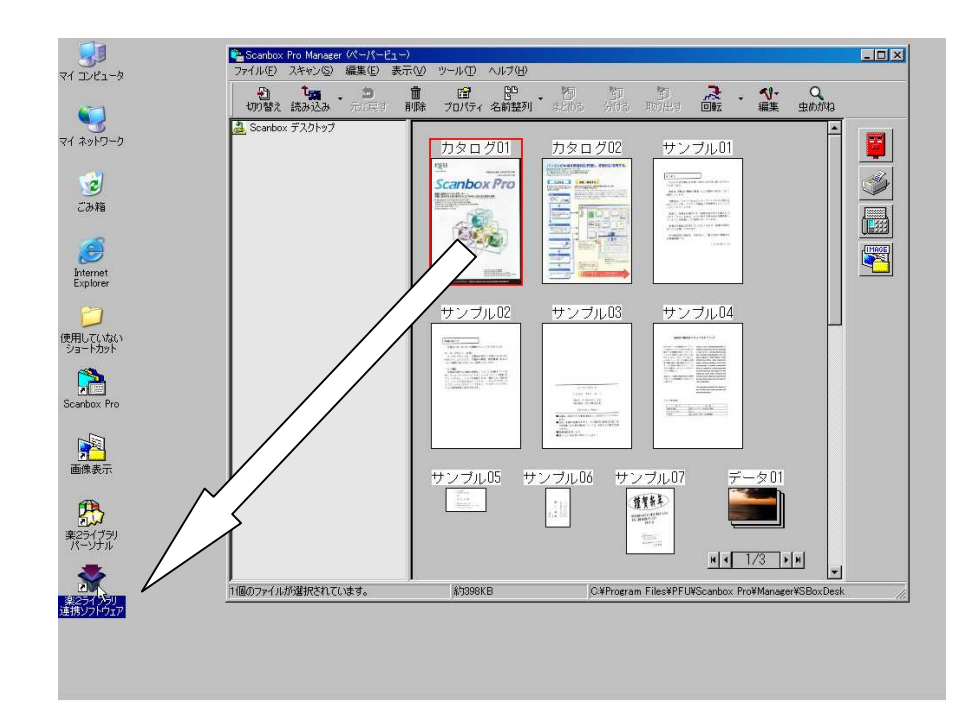

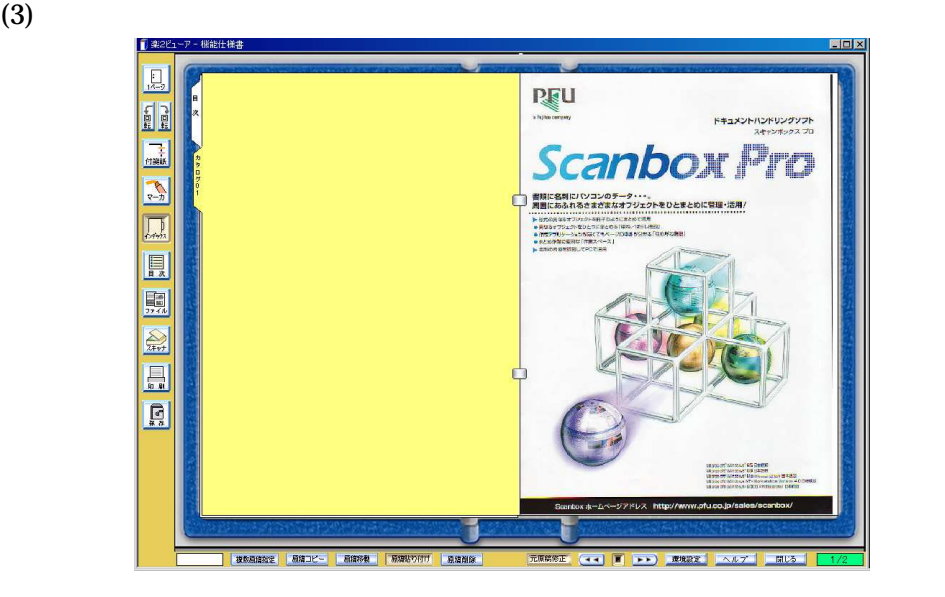

[succeeded]

[failed]

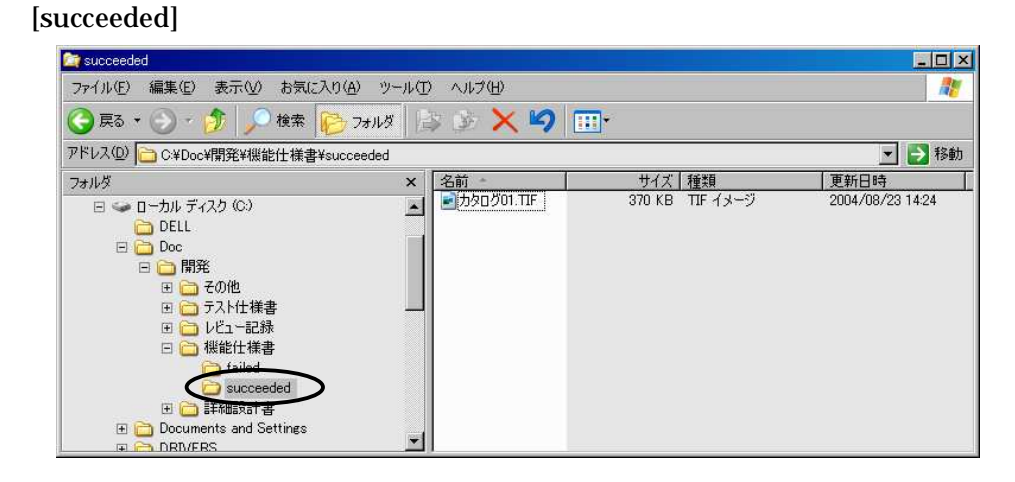

ON  $\alpha$ 

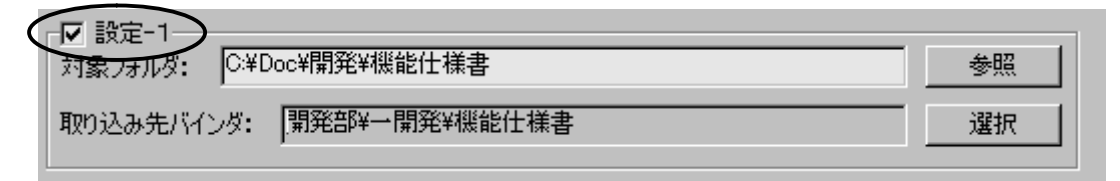

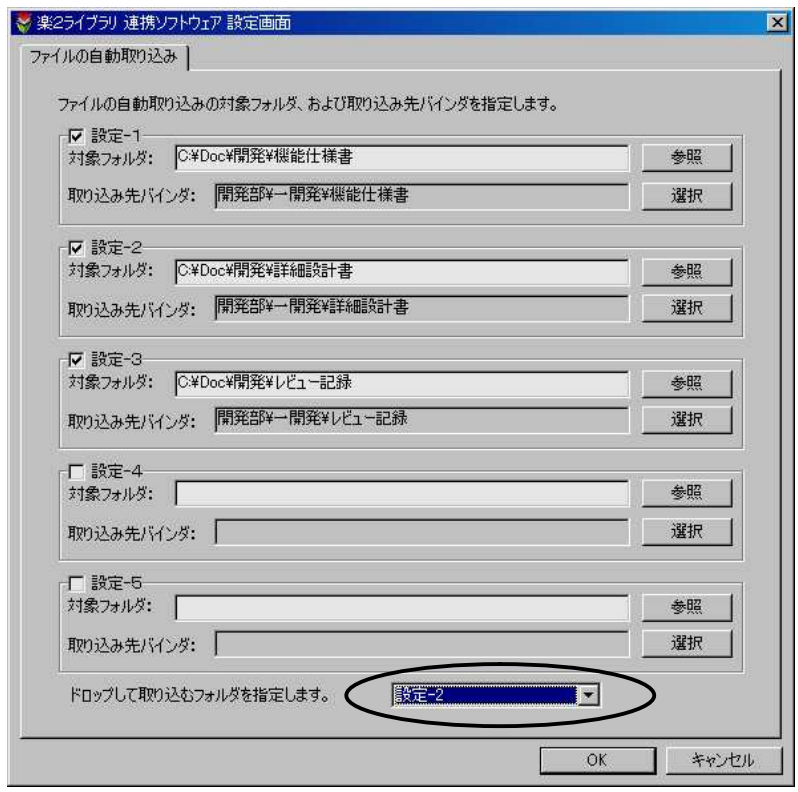

 $(4)$ 

 $.2$ 

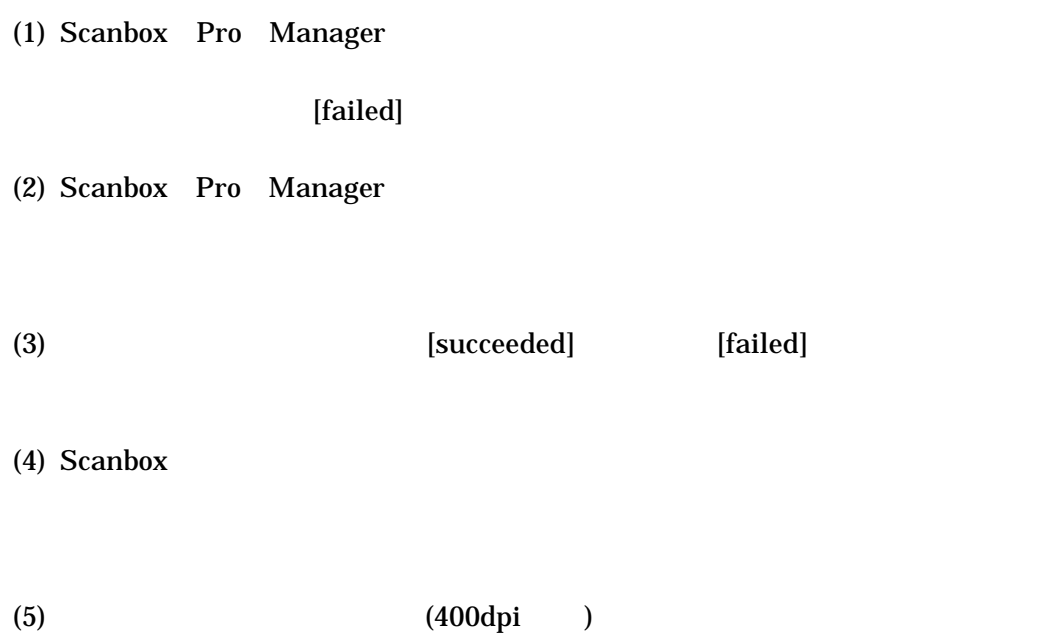